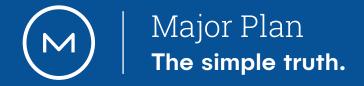

Create your profile

**Student Assistance** Program 

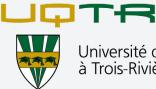

Université du Québec à Trois-Rivières

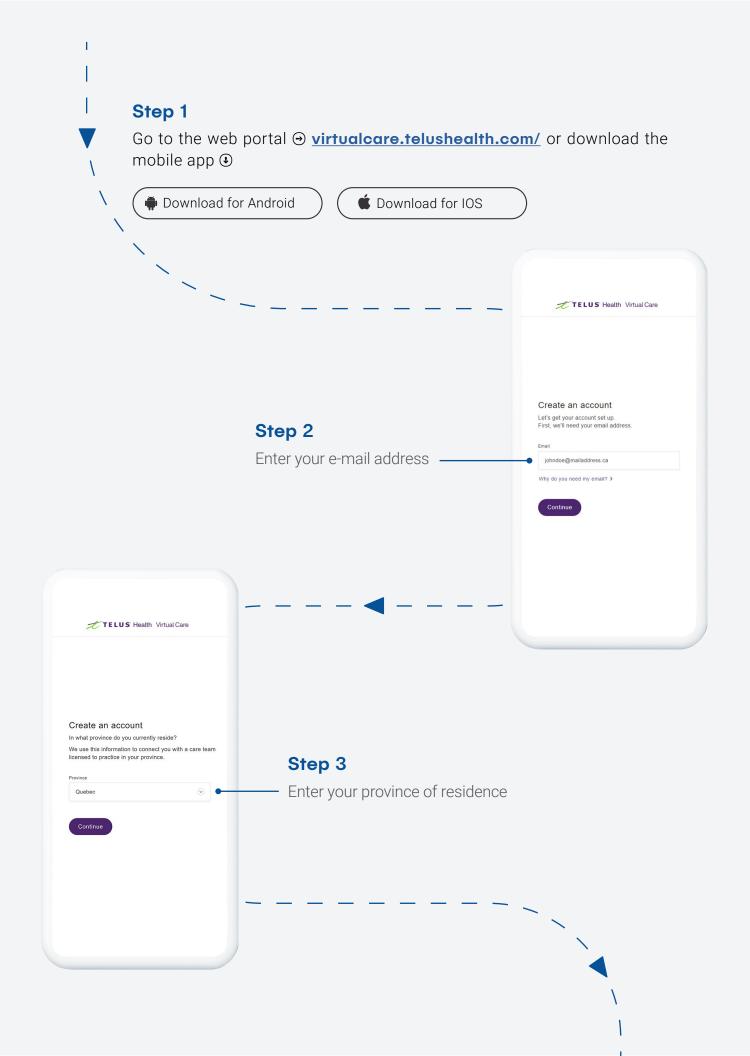

TELUS Health Virtual Care

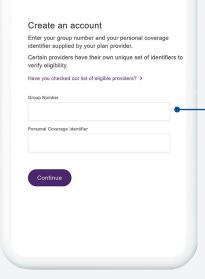

## Step 4

Enter group number **22396** and the personal coverage identifier corresponding to your **permanent code**.

You will then receive a link in your e-mail inbox to finalize your profile with your personal information.

## Your registration is now complete!

Start a consultation at any time.

| Abida Dhukai, NP<br>Nurse Practitioner in Ontario<br>See profile → |                               | Specialized advice to<br>family.<br>LifeJourney, our employ<br>(EAP), complements ou<br>services. Our Care Advi | LifeJourneyTM<br>Specialized advice to support you and your<br>family.<br>LifeJourney, our employee assistance program<br>(RAP), complements our virtual healthcare<br>services. Our Care Advocates can guide you to th<br>n care you may need through personalized care |  |
|--------------------------------------------------------------------|-------------------------------|----------------------------------------------------------------------------------------------------|----------------------------------------------------------------------------------------------------|--|
| Start a consul                                                     | t                             | our LifeJourney                                                                                                 | M services<br>pport, no matter where you                                                                                                    |  |
| Finish setting up your accoun                                      |                               | Primary Care                                                                                                    | Financial Assistance<br>(EAP)                                                                                                    |  |
| Discover                                                           | P                             | Legal Assistance<br>(EAP)                                                                                       | Mental Health<br>Counselling (EAP)                                                                                                    |  |
| Discover Disc                                                      | eJourney™<br>cover<br>program | Nutrition Counselling<br>(EAP)                                                                                  | DCBT (EAP)                                                                                                    |  |
| Home Consults Hist                                                 | bry Profile                   | Home Consults                                                                                                   | History Profile                                                                                                    |  |

1

Don't hesitate to contact the Major Plan team if you need assistance or have any other questions.

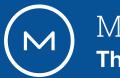

Major Plan The simple truth. planmajor.ca/en/sap-uqtr

1 877-976-2567 student@majorplan.ca